# Theoretische Physik I: Übung #4

16.Sep.2019

Matthias Hanke; Stephan Meighen-Berger

Matthias Hanke Stephan Meighen-Berger

Ein Teilchen mit Masse m bewegt sich auf der Innenseite eines Zylinders und erfährt eine Federkraft  $\vec{F} = -k\vec{r}$ . Berechnen Sie die Bewegung des Teilchens.

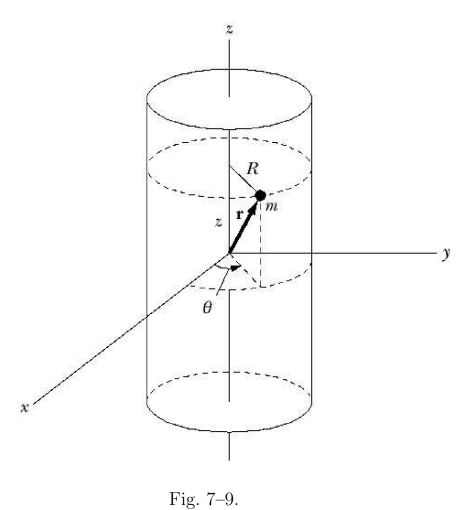

Figure 1:

#### Lösung

Die potentielle Kraft lautet

$$
U = \frac{1}{2}kr^2.
$$

Wegen der Bedingung, dass  $x^2 + y^2 = R^2$  ist gilt

$$
U = \frac{1}{2}k(R^2 + z^2).
$$
 (2)

Die kinetische Energie in Zylinderkoordinaten lautet

$$
T = \frac{1}{2}m(\dot{r}^2 + r^2\dot{\theta}^2 + \dot{z}^2).
$$
 (3)

Mit der Bedingung gilt  $\dot{r} = 0$ , daher

$$
T = \frac{1}{2}m(R^2\dot{\theta}^2 + \dot{z}^2).
$$
 (4)

Somit lautet die Lagrangefunktion

$$
L = T - U = \frac{1}{2}m(R^2\dot{\theta}^2 + \dot{z}^2) - \frac{1}{2}k(R^2 + z^2).
$$
 (5)

Hier verwenden wir den Hamiltonformalismus. Dazu muss man noch die kanonischen Gröÿen bestimmen.

$$
p_{\theta} = \frac{\partial L}{\partial \dot{\theta}} = mR^2 \dot{\theta}; \ p_z = \frac{\partial L}{\partial \dot{z}} = m\dot{z}.
$$
 (6)

Daher lautet die Lagrangefunktion

$$
L = \frac{p_{\theta}^2}{2mR^2} + \frac{p_z^2}{2m} - \frac{1}{2}k(R^2 + z^2). \tag{7}
$$

Die resultierende Hamiltonfunktion lautet

$$
H = \frac{p_{\theta}^{2}}{2mR^{2}} + \frac{p_{z}^{2}}{2m} + \frac{1}{2}k(R^{2} + z^{2})
$$
\n(8)

Die Hamiltongleichung lauten dann

$$
\dot{\theta} = \frac{\partial H}{\partial p_{\theta}} = \frac{p_{\theta}}{mR^2}; \ \dot{z} = \frac{\partial H}{\partial p_z} = \frac{p_z}{m}
$$
\n
$$
\tag{9}
$$

und

$$
\dot{p}_{\theta} = -\frac{\partial H}{\partial \theta} = 0; \ \dot{p}_z = -\frac{\partial H}{\partial z} = -kz. \tag{10}
$$

Die vorletzte Gleichung bedeutet, dass der Drehimpuls erhalten ist. Auch aufgrund von dieser Gleichung gilt

$$
\dot{\theta} = \frac{p_{\theta}}{mR^2} \to \theta(t) = \dot{\theta}t. \tag{11}
$$

. Die vertikale Bewegung ist ein einfacher harmonischer Oszillator

$$
\ddot{z} = \frac{\dot{p}_z}{m} = -\frac{k}{m}z = -\omega_0^2 z,
$$
\n(12)

was die Lösung

$$
z(t) = A\cos(\omega_0 t + \phi_0),\tag{13}
$$

hat.

Verwenden Sie die Kettenregel und bestimmen Sie die totale Zeitableitung einer Funktion  $F(q_1(t), q_2(t), p_1(t), p_2(t))$ . Stellen Sie die kanonischen Größen mittels den Hamiltongleichungen dar. Das Resultat sollte

$$
\frac{\mathrm{d}}{\mathrm{d}t}F(t) = \{H, F\},\tag{14}
$$

sein. Lösung

$$
\frac{\mathrm{d}}{\mathrm{d}t}F(t) = \frac{\partial F}{\partial q_1}\dot{q}_1 + \frac{\partial F}{\partial q_2}\dot{q}_2 + \frac{\partial F}{\partial p_1}\dot{p}_1 + \frac{\partial F}{\partial p_2}\dot{p}_2\tag{15}
$$

Durch einsetzen der Hamiltongleichung bekommt man

$$
\frac{\mathrm{d}}{\mathrm{d}t}F(t) = \frac{\partial F}{\partial q_1}\frac{\partial H}{\partial p_1} + \frac{\partial F}{\partial q_2}\frac{\partial H}{\partial p_2} + \frac{\partial F}{\partial p_1}\frac{\partial H}{\partial q_1} + \frac{\partial F}{\partial p_2}\frac{\partial H}{\partial q_2} = \{H, F\}.
$$
\n(16)

Gegeben sei eine Lagrangefunktion in sphärischen Koordinaten

$$
L = \frac{m}{2}(\dot{r}^2 + r^2\dot{\theta}^2 + r^2\sin^2\theta\dot{\phi}^2) - V(r).
$$
 (17)

Bestimmen Sie die resultierende Hamiltonfunktion. Verwenden Sie dann diese und stellen Sie die Hamilton-Jacobi Gleichung auf.

Diese sollen Sie nun für den Radialanteil lösen. Dazu machen Sie den Ansatz

$$
S(t, r, \theta, \phi) = S_1(t) + S_2(r) + S_3(\theta) + S_4(\phi).
$$
\n(18)

Setzen Sie dann  $\frac{dS_4}{d\phi} = L_z$  und  $\frac{dS_3}{d\theta} = \sqrt{L^2 - \frac{L_z^2}{\sin^2 \theta}}$ . Stellen Sie nun die Gleichung für den Radialanteil auf. Bestimmen Sie nun im Spezialfall

$$
V(r) = -\frac{GMm}{r},\tag{19}
$$

die Ableitung

$$
\frac{\mathrm{d}S_2}{\mathrm{d}r}.\tag{20}
$$

Bestimmen Sie damit nun  $\phi = -\frac{\partial S_2}{\partial L}$  (inverse Legendre Transformation). Das resultierende Integral ergibt

$$
\phi = \arccos \frac{L^2 - GMm^2r}{r\sqrt{2mEL^2 + G^2M^2m^4}} + \phi_0.
$$
\n(21)

Stellen Sie diese Gleichung für  $L^2$  um und bestimmen Sie  $e$  und  $d$  aus der Gleichung

$$
r = \frac{ed}{1 - e\cos\theta}.\tag{22}
$$

Bestimmen Sie nun für welche Energien eine Ellipse (e < 0), Parabel (e = 1) und Hyperbel (e > 1) beschrieben werden.

#### Lösung

Die kanonischen Impulse lauten

$$
p_r = m\dot{r}; \ p_\theta = mr^2] \text{theta}; \ p_\phi = mr^2 \sin^2 \theta \dot{\phi}. \tag{23}
$$

Die Hamiltonfunktion ist dann

$$
H = \frac{p_r^2}{2m} + \frac{p_\theta^2}{2mr^2} + \frac{p_\phi^2}{2mr^2 \sin^2 \theta} + V(r).
$$
 (24)

Einsetzen in die Definition der Hamilton-Jacobi Gleichung ergibt

$$
\frac{\partial S}{\partial t} + \frac{1}{2m} \left( \frac{\partial S}{\partial r} \right)^2 + \frac{1}{2mr^2} \left( \frac{\partial S}{\partial \theta} \right)^2 + \frac{1}{2mr^2 \sin^2 \theta} \left( \frac{\partial S}{\partial \phi} \right)^2 + V(r) = 0.
$$
 (25)

Mittels des gegebenen Ansatzes und der Realisierung dass

$$
\frac{\mathrm{d}S_1}{\mathrm{d}t} = -E,\tag{26}
$$

gilt, erhaltet man für den Radialanteil

$$
\frac{1}{2m} \left( \frac{dS_2}{dr} \right)^2 + \frac{L^2}{2mr^2} + V(r) = E \to \frac{dS_2}{dr} = \sqrt{2mE - 2mV(r) - \frac{L^2}{r^2}}.
$$
\n(27)

Die inverse Legendre Transformation ergibt

$$
\phi = -\frac{\partial S_3}{\partial L} = L \int \frac{\mathrm{d}r}{r\sqrt{2mEr^2 + 2GMm^2r - L^2}}.\tag{28}
$$

Die Lösung des Integrals bekommt man aus der Angabe. Somit ergibt sich

$$
L^{2} = r \left( GMm^{2} + \sqrt{G^{2}M62m^{4} + 2mEL^{2}} \cos(\phi - \phi_{0}) \right). \tag{29}
$$

Verwendet man die gegebene Formel für ein Segment bekommt man

$$
e = \frac{\sqrt{G^2 M 62m^4 + 2mEL^2}}{GMm^2},
$$
\n(30)

$$
d = L^2 \frac{GMm^2}{\sqrt{G^2M62m^4 + 2mEL^2}}.\tag{31}
$$

Daher hat man eine Ellipse, Parabel und Hyperbel jeweils für  $E < 0$ ,  $E = 0$  und  $E > 0$ .

Ein Seil der Länge l wird zwischen zwei Bäume aufgehängt, die eine Distanz  $d < l$  voneinander stehen. Bestimmen Sie die Höhe des Seils  $y$  abhängig von  $x$ . Dazu bestimmen Sie zuerst die potentielle Energie des Seils abhängig von  $y(x)$ . Dann berechnen Sie die Lagrangedichte und verwenden Sie diese um die "Bewegungsgleichungen" zu bestimmen. Lösen Sie dann diese für  $y(x)$ . Um die Gleichung zu lösen multiplizieren Sie die Gleichung mit y' und ermitteln Sie ob das Resultat die Ableitung einer Funktion ist. Nach der Integration verwenden Sie

$$
\frac{\chi}{\sqrt{1+\chi'^2}} = A \to \chi = C \cosh\left(\frac{x+B}{A}\right). \tag{32}
$$

### Lösung

Die potentielle Energie des Seils im Gravitationsfeld ist gegeben durch

$$
V(x, y, \dot{y}) = \int_{0}^{l} gy(x)\rho \frac{ds}{l} = \frac{g\rho}{l} \int_{0}^{d} y(x)\sqrt{1 + y'^{2}} dx.
$$
 (33)

Hier wurde verwendet, dass gilt

$$
ds2 = dx2 + dy2 = \left(1 + \left(\frac{dy}{dx}\right)^{2}\right)dx2.
$$
 (34)

Die Lagrangefunktion ist gegeben durch

$$
L = -V.\t\t(35)
$$

Daher gilt für die Lagrangedichte  $L = \int \mathcal{L} \mathrm{d}x$ 

$$
\mathcal{L} = -\frac{mg}{l}y\sqrt{1+y'^2}.\tag{36}
$$

Nach ein paar Manipulationen gilt

$$
\frac{yy''}{(1+y'^2)^{3/2}} - \frac{1}{\sqrt{1+y'^2}} = 0.
$$
\n(37)

Verwendet man nun den Hinweis gilt

$$
\frac{yy'y''}{(1+y'^2)^{3/2}} - \frac{y'}{\sqrt{1+y'^2}} = \frac{d}{dx}\left(\frac{y}{\sqrt{1+y'^2}}\right) = 0/\tag{38}
$$

Die Integration ist nun trivial

$$
\frac{y}{\sqrt{1+y'^2}} = C.\tag{39}
$$

Mit dem Hinweis erhaltet man die Lösung

$$
y = C \cosh\left(\frac{x+D}{C}\right). \tag{40}
$$

Ein schwingendes Seil kann wie unendlich viele zusammenhängende Pendel betrachtet werden. Stellen Sie die Bewegeungsgleichungen für solch ein Seil auf. Dazu bestimmen Sie zuerst die Lagrangedichte gegeben durch

$$
L = \int (\mathrm{d}T - \mathrm{d}U) = \int \mathcal{L} \mathrm{d}V. \tag{41}
$$

Die infinitesimalen Energien eines Seilsegments der Länge ds muss daher bestimmt werden. Dazu verwenden Sie

$$
ds \approx \left(1 + \frac{1}{2} \left(\frac{\partial x}{\partial y}\right)^2\right) dy.
$$
 (42)

Vernachlässigen Sie alle infinitesimalen Terme über der Ordnung 2. und verwenden Sie eine konstante Dichte  $\mu$ .

#### Lösung

Eine infinitesimale Änderung der Höhe  $h$  ist gegeben durch

$$
dh = |ds - ds \cos d\theta| = |ds - dy| = \frac{1}{2} \left(\frac{\partial x}{\partial y}\right)^2 dy.
$$
 (43)

Damit ergibt sich für die potentielle Energie

$$
dU = dW = \mathcal{T}dh = \mu(l-y)g\frac{1}{2}\left(\frac{\partial x}{\partial y}\right)^2 dy.
$$
\n(44)

Die kinetische Energie hat die bekannte Form

$$
dT = \frac{1}{2} dm \left(\frac{dx}{dt}\right)^2 = \frac{1}{2}\mu ds \left(\frac{dx}{dt}\right)^2 \approx \frac{1}{2}\mu dy \left(\frac{dx}{dt}\right)^2 \tag{45}
$$

Hier wurden die Terme höherer Ordnung vernachlässigt. Zusammen ergibt sich für die Lagrangedichte

$$
\mathcal{L} = \frac{1}{2}\mu \left(\frac{\mathrm{d}x}{\mathrm{d}t}\right)^2 - \mu(l-y)g\frac{1}{2}\left(\frac{\partial x}{\partial y}\right)^2\tag{46}
$$

Setzt man dies in die Euler-Lagrange Gleichungen ein bekommt man

$$
\frac{\partial^2 x}{\partial t^2} = g\left((l-y)\frac{\partial^2 x}{\partial y^2} - \frac{\partial x}{\partial y}\right).
$$
\n(47)

Die Lagrangefunktion für ein geladenes Teilchen in einem Feld lautet

$$
L = \frac{1}{2}m\dot{r}^{2} + q(\vec{Ar} - \phi).
$$
 (48)

Berechnen Sie die resultierende Bewegungsgleichung und benennen Sie die Kraft. Beachten Sie dabei, dass  $\vec{A}$  ein Vektorpotential ist, für das gilt

$$
\frac{\mathrm{d}}{\mathrm{d}t}\vec{A} = \frac{\partial \vec{A}}{\partial t} + \frac{\partial \vec{r}}{\partial t} \frac{\partial}{\partial \vec{r}}\vec{A}.\tag{49}
$$

Des weiteren gilt

$$
\dot{\vec{r}} \times \vec{B} = \dot{\vec{r}} \times (\nabla \times \vec{A})_i,\tag{50}
$$

und

$$
\vec{E} = -\frac{\partial}{\partial \vec{r}}\phi - \frac{\partial \vec{A}}{\partial t}.
$$
\n(51)

Beachten Sie

$$
\left(\frac{\partial A_j}{\partial r_i} - \frac{\partial A_i}{\partial r_j}\right)\dot{r}_j = \dot{r}_j\frac{\partial}{\partial r_i}A_j - \dot{r}_j\frac{\partial}{\partial r_j}A_i = (\delta_{il}\delta_{km} - \delta_{im}\delta_{kl})\dot{r}_j\frac{\partial}{\partial r_l}A_m = \epsilon_{ijk}\dot{r}_j\epsilon_{klm}\frac{\partial}{\partial r_l}A_m = (\dot{\vec{r}} \times (\nabla \times A))_i.
$$
\n(52)

#### Lösung

Für die Terme der Euler-Lagrangegleichung gilt

$$
\frac{\partial L}{\partial \vec{r}} = q \frac{\partial}{\partial \vec{r}} (\vec{A}\dot{\vec{r}}) - q \frac{\partial \phi}{\partial \vec{r}},\tag{53}
$$

$$
\frac{\mathrm{d}}{\mathrm{d}t}\frac{\partial L}{\partial \dot{r}} = m\ddot{r} + q\frac{\mathrm{d}}{\mathrm{d}t}\vec{A}.\tag{54}
$$

Daher gilt komponentenweise

$$
m\ddot{r}_i = -q\frac{\partial}{\partial r_i}\phi - q\frac{\partial A_i}{\partial t} + q\left(\frac{\partial A_j}{\partial r_i} - \frac{\partial A_i}{\partial r_j}\right)\dot{r}_j.
$$
\n(55)

Mit Einsetzen der Hinweise

$$
m\ddot{r}_i = q(\vec{E} + \dot{\vec{r}} \times \vec{B})_i,\tag{56}
$$

was der Lorentzkraft entspricht.

Nun Lösen Sie das vorige Beispiel, diesmal aber mit vierer Vektoren. Dazu starten Sie mit der Lagrangefunktion

$$
L(\tau) = \frac{1}{2} m u^{\mu}(\tau) u_{\mu}(\tau) + q u^{\mu}(\tau) A_{\mu}(x), \tag{57}
$$

wobei  $u^{\mu} = dx^{\mu}/d\tau$  die Vierergeschwindigkeit ist. Die Euler-Gleichungen lauten

$$
\frac{\partial L}{\partial x^{\nu}} - \frac{\mathrm{d}}{\mathrm{d}\tau} \frac{\partial L}{\partial u^{\nu}} = 0, \tag{58}
$$

und der anti-symmetrische Elektromagnetischetensor lautet

$$
F_{\nu\mu} = \frac{\partial A_{\mu}}{\partial x^{\nu}} - \frac{\partial A_{\nu}}{\partial x^{\mu}}.
$$
\n(59)

### Lösung

Von den Euler-Gleichungen erhaltet man

$$
qu^{\mu}\frac{\partial A_{\nu}}{\partial x^{\nu}} = \frac{\mathrm{d}}{\mathrm{d}\tau}(mu_{\nu} + qA_{\nu}).\tag{60}
$$

Für die totale Ableitung gilt

$$
\frac{\mathrm{d}A_{\nu}}{\mathrm{d}\tau} = \frac{\partial A_{\nu}}{\partial x^{\mu}} \frac{\mathrm{d}x^{\mu}}{\mathrm{d}\tau} = \frac{\partial A_{\nu}}{\partial x^{\mu}} u^{\mu}.
$$
\n(61)

Dies setzt man ein und erhaltet mit dem EM-Tensor

$$
\frac{\mathrm{d}}{\mathrm{d}\tau}(mu_{\nu}) = qu^{\mu}F_{\nu\mu}.\tag{62}
$$

Das ist die kovariante Form der Lorentzkraft.

Teilchenphysiker arbeiten mit dem sogenannten Standard Modell der Teilchenphysik. Dieses Modell beschreibt alle bekannten Kräfte, bis auf die Gravitation. Die Lagrangefunktion des Standard Modells ist in Abbildung 2 dargestellt. Hier werden Sie den ersten Schritt Richtung Teilchenphysik tätigen und die Klein-Gordon

$$
-\frac{1}{2}\partial_{\nu}g_{\mu}^{\alpha}\partial_{\nu}g_{\mu}^{\alpha}-g_{s}f^{abc}\partial_{\mu}g_{\nu}^{\alpha}g_{\mu}^{\beta}g_{\nu}^{\alpha}-\frac{1}{4}g_{s}^{2}f^{abc}f^{ade}g_{\mu}^{\beta}g_{\nu}^{a}g_{\nu}^{\beta}g_{\nu}^{\beta}+\frac{1}{2}ig_{s}^{2}\left(\overline{q}_{i}^{2}\gamma+\overline{q}_{j}^{2}\right)g_{\mu}^{\alpha}+\overline{G}^{a}\partial^{2}G^{a}+g_{s}f^{abc}\partial_{\mu}\overline{G}^{a}\overline{G}^{b}g_{\mu}^{\alpha}-\partial_{\nu}W_{\mu}^{\perp}D_{\nu}W_{\mu}^{\perp}-M^{2}W_{\mu}^{\perp}W_{\mu}^{\perp}-\frac{1}{2}\partial_{\nu}Z^{0}_{\mu}\partial_{\nu}Z^{0}_{\mu}-\frac{1}{2c_{\mu}^{2}}M^{2}\overline{G}^{0}_{\mu}Z^{0}_{\mu}+\overline{G}^{a}\overline{G}^{a}\overline{G}^{a}+g_{s}f^{abc}\overline{G}^{a}\overline{G}^{a}g_{\mu}^{\perp}+2\overline{M}^{a}H+\frac{1}{2}(\overline{H}^{2}+\phi\phi^{0}+2\phi^{+}+\phi^{-1})+\frac{2M^{2}_{2}}{2}\phi_{\mu}Z^{0}_{\mu}-\frac{1}{2c_{\mu}^{2}}M^{2}\overline{G}^{a}_{\mu}Z^{0}_{\mu}Z^{0}_{\mu}-\overline{G}^{a}_{\mu}Z^{0}_{\mu}Z^{0}_{\mu}Z^{0}_{\mu}Z^{0}_{\mu}Z^{0}_{\mu}Z^{0}_{\mu}Z^{0}_{\mu}Z^{0}_{\mu}Z^{0}_{\mu}Z^{0}_{\mu}Z^{0}_{\mu}Z^{0}_{\mu}Z^{0}_{\mu}Z^{0}_{\mu}W_{\mu}^{\perp}-\overline{G}^{a}_{\mu}Z^{0}_{\mu}W_{\mu}^{\perp}-W_{\mu}^{2}\partial_{\nu}W_{\mu}^{\perp}+W_{\mu}^{2}\overline{G}^{a}_{\mu}W_{\mu}^{\perp}W_{\nu}^{\perp}-W_{\mu}^{2}\partial_{\nu}
$$

### Figure 2:

Gleichung herleiten. Diese Gleichung beschreibt die Komponenten von freien Quantenfelder. Dazu gehen Sie von der Lorentz-invarianten Lagrangedichte

$$
\mathcal{L} = \frac{1}{2} \partial_{\mu} \phi \partial^{\mu} \phi - V(\phi), \tag{63}
$$

aus. Das Potential ist hier durch

$$
V(\phi) = \frac{1}{2}m^2\phi^2,
$$
\n(64)

gegeben. Bestimmen Sie die Bewegungsgleichung für  $\phi$  indem Sie die Euler-Lagrange Gleichungen

$$
\frac{\delta \mathcal{L}}{\delta \phi} - \partial_{\mu} \left( \frac{\delta \mathcal{L}}{\delta \partial_{\mu} \phi} \right) = 0, \tag{65}
$$

lösen und

$$
\partial^2 = \frac{1}{c^2} \frac{\partial^2}{\partial t^2} - \nabla^2,\tag{66}
$$

verwenden. Lösung

In diesem Fall gilt

$$
\frac{\delta \mathcal{L}}{\delta \phi} = -\frac{\partial V}{\partial \phi}.\tag{67}
$$

Des weiteren gilt auch

$$
\frac{\partial \mathcal{L}}{\delta \partial_{\mu} \phi} = \partial^{\mu} \phi. \tag{68}
$$

Daher gilt für den zweiten Term der Euler-Lagrangegleichung

$$
\partial_{\mu} \frac{\partial \mathcal{L}}{\delta \partial_{\mu} \phi} = \partial_{\mu} \partial^{\mu} \phi = \partial^{2} \phi. \tag{69}
$$

Setzt man dies in die Gleichung ein gilt

$$
\partial^2 \phi + \frac{\partial V}{\partial \phi} = 0. \tag{70}
$$

Setzt man den Hinweis und das Potential ein erhaltet man

$$
\frac{1}{c^2} \frac{\partial^2 \phi}{\partial t^2} - \nabla^2 \phi + m^2 \phi = 0.
$$
\n(71)

Dies ist die Klein-Gordon Gleichung.